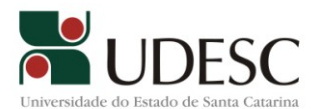

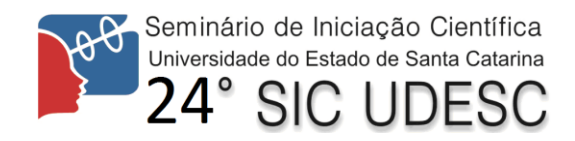

## **SIGMAOn – Sistema de Informação Geográfica para Monitoramento de Alagamentos Online**

Fernando dos Santos<sup>1</sup>, Diogo Pietro Scoz<sup>2</sup>, Jaison Ademir Sevegnani<sup>3</sup>

Palavras-chave: Sistema de Informação Geográfica, Alagamento, Enchentes.

Alagamentos são responsáveis por inúmeras perdas pelo mundo, tanto humanas quanto materiais, e podem ser causados por diversos fatores, dentre os quais se observa falta de conscientização sobre áreas de risco, questões geográficas da região e a falta de algum mecanismo eficiente de prevenção por parte das autoridades competentes. Com o objetivo de oferecer uma alternativa de monitoramento de enchentes, esta pesquisa apresenta o desenvolvimento de um sistema de acesso livre disponível na web, que permite a simulação de alagamentos tendo como base o nível do(s) rio(s) da cidade desejada. Para fazer uma simulação, o usuário deve apenas selecionar a cidade desejada e alterar o nível do rio. Ao fazer isso, o sistema atualiza o mapa destacando os pontos e as áreas alagadas.

Na versão anterior do sistema cada ponto relativo gerado automaticamente no cadastro do ponto de alagamento era renderizado individualmente caso fosse alagado. Esta metodologia acarretou no uso de produtos cartesianos e em outros cálculos computacionalmente exaustivos, portanto foram desenvolvidos algoritmos para gerar formas geométricas no formato aceito pela API Google Maps que representem todos os quadrados. Feito isso se observou uma grande melhoria na performance do sistema.

O SIGMAOn disponibiliza um ambiente de simulação, onde o usuário pode escolher uma cidade para informar o quanto o nível do rio supostamente subiu e visualizar no mapa aonde alagou. O usuário pode também informar uma origem e destino para traçar uma rota e verificar se ela passará por algum alagamento, no caso de passar ele poderá escolher outras rotas sugeridas.

<sup>&</sup>lt;sup>1</sup> Orientador, Departamento de Sistemas de Informação - CEAVI – fernando.santos@udesc.br.

<sup>2</sup> Acadêmico do Curso de Sistemas de Informação - CEAVI - bolsista PROIP.

<sup>3</sup> Professor Participante do Departamento de Sistemas de Informação - CEAVI.